# **Table of Contents**

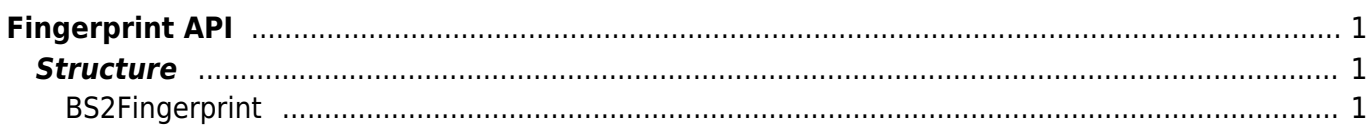

```
Fingerprint API
```
API that provides functions to scan, extract, and compare fingerprint template data.

- [BS2\\_ScanFingerprint](http://kb.supremainc.com/bs2sdk/doku.php?id=en:bs2_scanfingerprint): Scans a fingerprint from a device and extracts template data.
- BS2 ScanFingerprintEx: Scans a fingerprint from a device and extracts template data and scores.
- BS2 VerifyFingerprint: Compares the template data to check if it is the same finger.
- BS2 GetLastFingerprintImage: Extracts the image of the last scanned fingerprint using the BS2\_ScanFingerprint API.

## <span id="page-1-1"></span>**Structure**

### <span id="page-1-2"></span>**BS2Fingerprint**

```
typedef struct {
  uint8 t index;
   uint8_t flag;
  uint8 t reserved[2];
   uint8 t data[BS2_TEMPLATE_PER_FINGER][BS2_FINGER_TEMPLATE_SIZE];
BS2Fingerprint;
```
#### **1.** *index*

The index of finger. This is a flag that user can manage manually, not changing automatically. If you want to manage fingerprint index, please assign a number when you enroll fingerprint.

#### **2.** *flag*

Flag that indicates the purpose of the fingerprint.

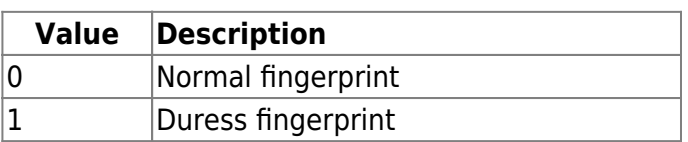

#### **3.** *reserved*

Reserved space.

#### **4.** *data*

The data of fingerprint template.

From: <http://kb.supremainc.com/bs2sdk/>- **BioStar 2 Device SDK**

Permanent link: **[http://kb.supremainc.com/bs2sdk/doku.php?id=en:fingerprint\\_api&rev=1554681924](http://kb.supremainc.com/bs2sdk/doku.php?id=en:fingerprint_api&rev=1554681924)**

Last update: **2019/04/08 09:05**